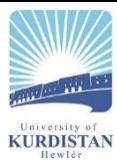

# **Title of the article**

# **First A. Author**1, <sup>a</sup> **, and Second B. Author**2,b,\*

1 First A. Authors' affiliation and address

2 Second B. Author's affiliation and address

E-mail: <sup>a</sup>first.author@email.com, b,\*second.author@email.com (Corresponding author)

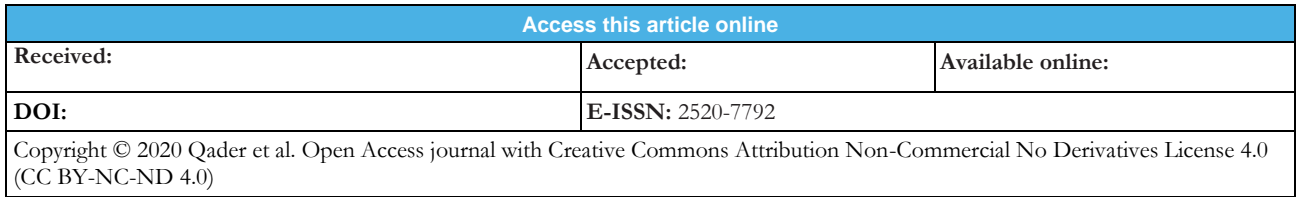

#### **Abstract**

An abstract is a shortened version of the paper and should contain all information necessary for the reader to determine: (1) what the objectives of the study were; (2) how the study was done; (3) what results were obtained; (4) the significance of the results. The typical length of an abstract is  $150 - 200$  words.

**Keywords:** Keyword1, keyword2, keyword3, etc.

### **1. Introduction**

We request authors to follow this guideline and format their manuscripts the same as this document. The easiest way to do this is to download this template and replace its contents with those in your manuscript.

## **2. Page Dimensions**

All material on all pages should fit within an area of A4 (21 x 29.7 cm), 2.8 cm from the top of the page, and ending with 2.4 cm from the bottom. The left and right margins should both be 2.4 cm.

### **3. Paper Length**

Regular paper submissions should be single column and are limited to 12 pages including references. Longer submissions must be approved by the EIC, up to 16 pages maximum.

## **4. Main Text**

This section provides details for typesetting your manuscript according to the formatting guidelines set for Engineering Journal. Use 11-point Garamond regular font for the typesetting of the main text in the document.

The main text starts at the top of the page and continues in a two-column format. Place an indentation for each paragraph starting from the first in all sections or subsections. There is no space between paragraphs within the text. Add an 11-point space after the text in each section or subsection.

### **4.1. Default Fonts**

Use only Garamond fonts throughout the document. If any special font is required to display the text properly, please mention this during the manuscript submission process.

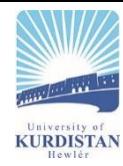

## **4.2. Typeset Text**

Use a 20-point-bold Garamond font for the paper title. Author's names (12-point Garamond bold) and affiliations (11-point Garamond regular) are aligned left. Separate addresses for different affiliations and add a space between authors' names and affiliations.

#### **4.3. Page Numbering / Header and Footer**

Do not include headers, footers, or page numbers other than those already set in this manuscript. Note that the headers, footers, or page numbers are different for the first page and the rest of the pages. Actual page numbers and other running heads will be modified when publications are assembled.

#### **4.4. Mathematics**

Math typesetting can be done by Equation Editor, or by any other system that produces clear math types (Garamond regular 11 pt.). Symbols and shorter-expression can be placed within the text, e.g. *ε*→0. The more complex expression should be placed in a center of a new line:

$$
E = mc^2 \tag{1}
$$

All equations should be numbered, right justified. They should be referred to just like figures and tables, e.g. Eq. (1).

Unless it is necessary, equation numbers should not have a part to them, e.g. instead of using Eq.  $1(a)$  and Eq.  $1(b)$ . Number them as Eq. (1) and Eq. (2).

### **5. Figures and Tables/Captions**

Place tables/figures/images on the top of each column (se[e Table](#page-1-0) [1](#page-1-0) and Figure. 1). Each figure or table must include a caption set in 10-point Garamond regular font, placed below the figure and top of the table. The caption is centered.

It is highly recommended that figures/images/graphs/diagrams that might have been created in other software, e.g. Excel, AutoCAD, etc., or even the ones that are composed by various graphical components (textbox, arrows, shapes, etc.) of MS Words itself be grouped and converted to PNG (highly preferred) or an appropriate raster image format before including them in the final manuscript to stop the linking of figures back to its sources or to avoid the graphical components scattering over the pages. The "Paste Options" in MS Word can be useful for quick conversion. Use Drawing Canvas when necessary.

<span id="page-1-0"></span>Reference to the figure should follow the format " [Figure 1](#page-2-0)". Use also "[Figure 1](#page-2-0)" if it is at the beginning of a sentence. Figure numbering and referencing should be done sequentially, e.g. Figure. 1, Figure. 2, Table 1, Table 2., etc. Use Figure. 1(a), Figure. 1(b), etc. for figures with multiple parts.

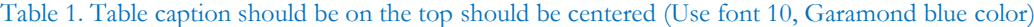

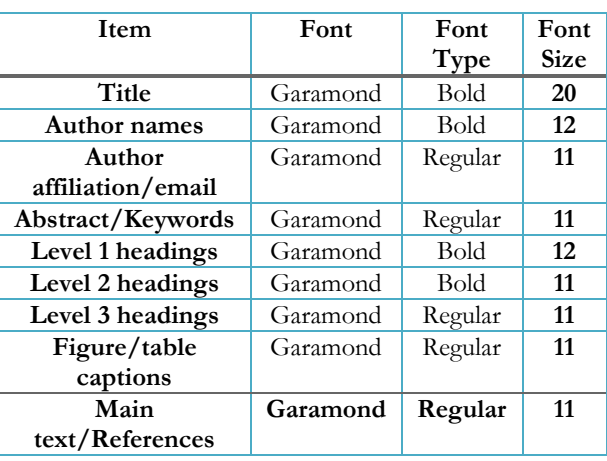

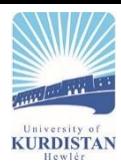

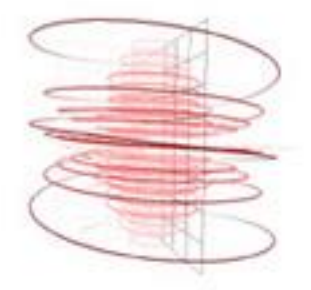

Figure 1 This is a .png, should be cantered (Use font 10, Garamond blue color)

## <span id="page-2-0"></span>**6. Sections**

The heading of sections should be in 12-point Garamond bold font and flush left. Sections and subsequent subsections should be numbered and flush left in the same manner. Sections numbers are in Roman style. The color of sections/subsections is BLUE for UKHJSE and ORANGE for UKHJSS.

### **6.1. Subsection Level 1**

Use 11-point Garamond bold font for the heading of subsections.

6.1.1. Sub-subsection Level 2

Use 11-point Garamond regular font for the heading of subsubsections.

- 6.1.2. Sub-subsection Level 2
- *6.1.2.1. Sub-subsection Level 3*

Use 11-point Garamond *Italic* font for the heading of sub-subsections.

## **Acknowledgment**

Funding supports should be acknowledged in this section and any other(s), as desired by the author(s).

## **References** (Use 12-point Garamond, Bold)

References should be arranged in **Alphabetical** order. Only the references that are cited in the text should be added to the reference list, and vice versa. Use 9-point Garamond for the references

### **A. For references inside the text, follow the following style:**

### **Direct referencing:** Example:

For single-author use: According to Author's Sir name (Year of publication)

When there are two authors, then use Author A's Sir name and Author B's Sir name (Year of publication). Don't use the symbol "&" for the word "and".

When there are more than two authors, then use Author A's Sir name et al. (Year of publication). Don't use Italic letters and don't add a comma after the dot.

## **Indirect referencing;** Example:

For single-author use: The type of the oil in Shiakhan oil field is light (Author's Sir name, Year of Publication). When there are two authors, then use: ........ (Author A's Sir name and Author B's Sir name, Year of publication). When there are more than 2 authors, then use: ........ (Author's Sir name et al., Year of Publication). Don't miss the dot and the comma after et al.

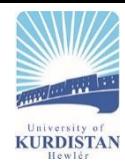

In both cases of Direct and Indirect referencing, when an author has more than one publication that bears the same publication's date, then add "a" to the year of the publication, Example (Author's Sir Name, 2019a), and so on. Do not leave space between the year and the used letter.

## **B. For the Reference Lis**t

Authors should follow the format as follows:

## **For a chapter in a book**, **use**:

J. K. Author (Year). "Title of a chapter in the book," In *Title of Published Book*, xth ed. City of Publisher, Country, Abbrev. of Publisher, ch. x, sec. x, xxx-xxx.

## **For a book, use:**

J. K. Author (Year). Title of Published Book, x<sup>th</sup> ed. City of Publisher, Country, Abbrev. of Publisher, total page numbers; followed by space then "pp".

## **For editors of a book, use:**

Author, J.K. (Ed.), if more than one editor, then use "Eds." in between parenthesis (Year). [If the book is **edited**]. Title of Published Book,  $x<sup>th</sup>$  ed. City of Publisher, Country, Abbrev. of Publisher, total page numbers; followed by space then "pp".

## **For a published paper, use**:

J. K. Author (Year). "Name of paper," *Abbrev. Title of Journal*, x(x), xxx-xxx.

## **For a report or a map, use**:

J. K. Author (Year). "Title of report or map," Abbrev. Name of Company, City of Company, State.

## **For a conference paper, use:**

J. K. Author (year) Title of paper," in *Unabbreviated Name of Conf.*, The city of Conf., State (if given) xxx-xxx.

## **For postgraduate thesis, use**:

J. K. Author (Year). "Title of thesis," M.Sc./ Ph.D. Thesis, Abbrev. Dept., University, City of Univ., State. Total page numbers; followed by space then "pp".

## **For Internet data, use:**

J. K. Author (Year). *Title*. [Type of medium]. Available: http://www.thedomainname.org [Accessed: 1 January 2016]

**Note:** In those cases, where there are Volume, Issue (No), and page numbers, don't add the abbreviations of Volume, Issue and page, just use like this: 33(2), 122 – 136.